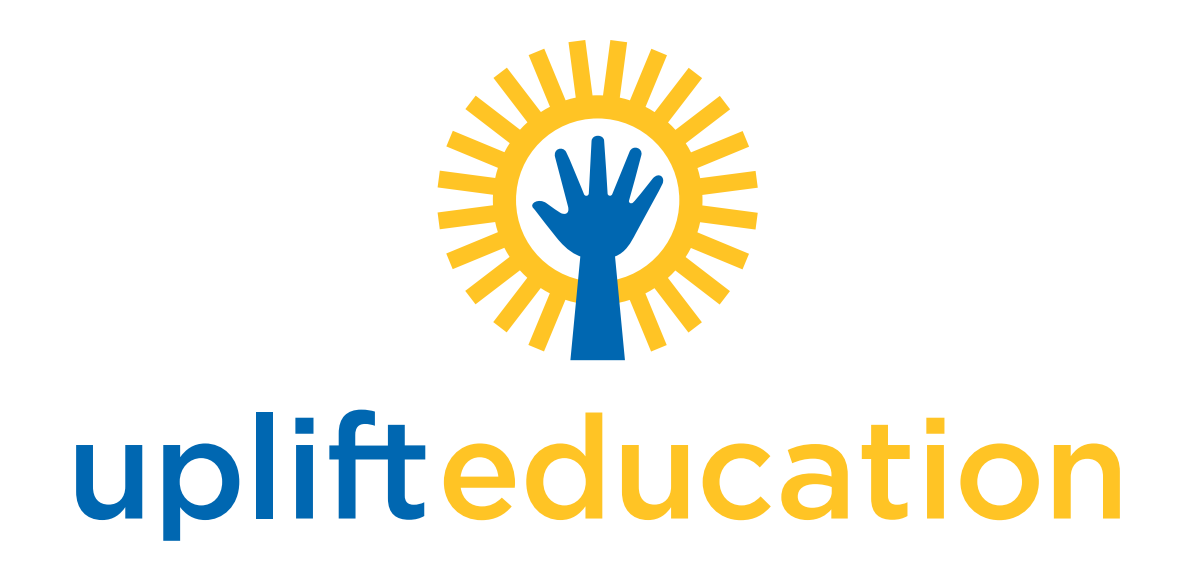

# Logo, Branding & Style Guidelines

*Updated July, 2021*

### **Table of Contents (click any link to jump to that page).**

- **[Uplift Education Logos](#page-1-0) 2**
- **[Department Logos](#page-3-0) 4**
- **[Program Logos](#page-4-0) 5**
- **[School Logos](#page-6-0) 7**
- **[Apparel and Swag](#page-9-0) 10**
- **[Athletic Logos](#page-11-0) 12**
- **[IB and Special Edition Logos](#page-12-0) 13**
- **[Email Signatures](#page-15-0) 16**
- **[Color Guide](#page-16-0) 17**

# <span id="page-1-0"></span>**Uplift Education Logos**

#### **General Usage**

The Uplift Education logo is available in two basic formats, horizontal and vertical. These are the only two official logos. The logo which contains "Shine Through" below is no longer used.

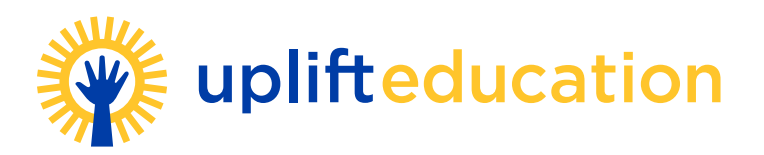

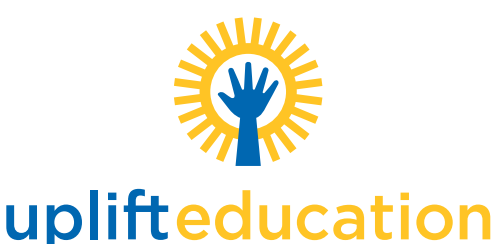

Note: The inside of the sun icon shall remain white when logo is placed on color background, as in the example below.

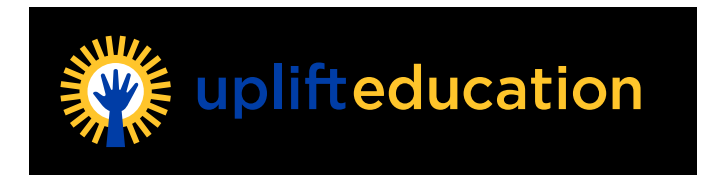

All correspondence and collateral at the network, including emails, should include the Uplift Education logo. See [Email Signatures](#page-15-1) for more information.

#### **Grayscale Version**

Should a grayscale version of the logo be needed, use one of the versions below. Blue converts to black, and yellow converts to 50% black.

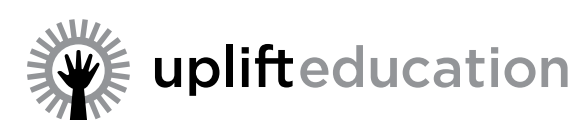

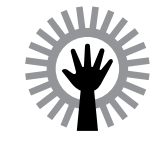

### uplifteducation

### **One color**

Should a one color logo be needed (generally for t-shirts or other promotional items in order to keep costs minimized) please use one of the versions below in either white, black or PMS 293.

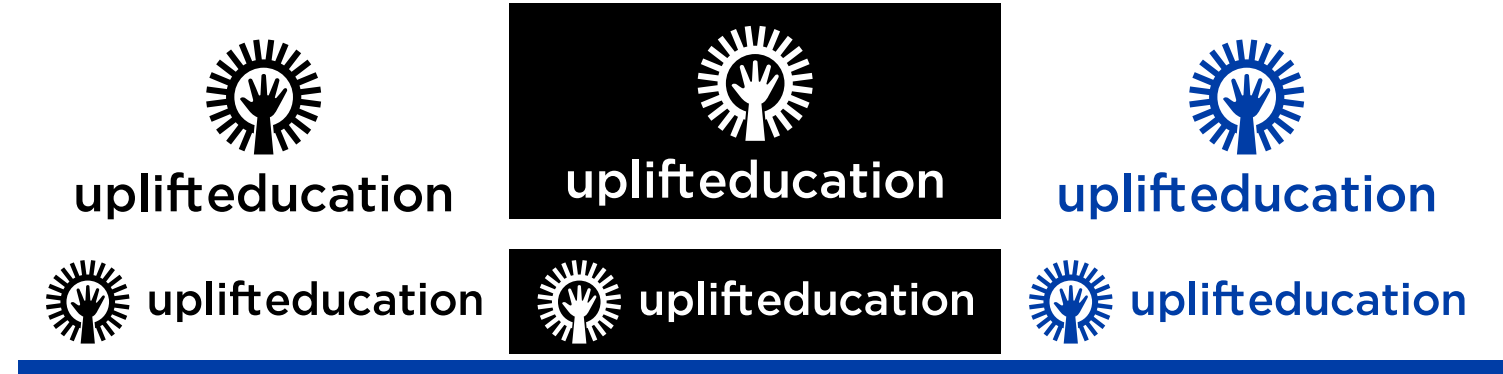

## **Uplift Education Logos**

#### **Logo Colors**

Official colors for the Uplift Education logo are PMS 293 (blue), PMS 123 (yellow), and white. The logo can also be reproduced in grayscale or one color as needed and as indicated above. See the [Color Guide](#page-16-1) for more details.

#### **Logo Availability & Formats**

All official Uplift logos can be downloaded at [www.uplifteducation.org/logos](http://www.uplifteducation.org/logos )

Each logo is available in three file formats:

- JPG this format is good for general printing needs. JPG logos do NOT have a transparent background. The jpg logos are in a high resolution format which is good for printing.
- PNG this format has a transparent background. It is good for general printing and should be used in place of the jpg format when using the logo on top of a colored background. It is also a smaller file size and is good for use in emails or other electronic communication.
- EPS this format is also called a vector format. This format is scalable to any size while maintaining smooth edges on the artwork. This is a larger file size, so should only be used when providing a logo to a vendor for t-shirts, promotional items or large format printing (such as signage). NOTE: a vector software program, such as Adobe Illustrator, is required to open and view an EPS file. Most vendors should have this type of software available.

Should you have any questions about logo usage or formats, please contact [design@upllifteducation.org.](mailto:design%40upllifteducation.org?subject=)

#### **Logo Restrictions**

Uplift logo should be used only in one of the versions shown on the previous page.

#### **DO NOT:**

- Scale the logo below 1/2" tall for the horizontal version or 1-1/4" wide for the vertical version when using the logos for print or digital applications.
- Scale the logo below 3/4" tall for the horizontal version or 1-1/4" wide for the vertical version when using the logos on apparel. For swag items, logos should be sized to fit the available imprint area.
- Scale the logo disproportionately. Hold the shift key down on the keyboard while scaling to maintain the aspect ratio.
- Alter the placement or size of any of the elements of the logo independently.
- Use the hand and sun icon independently without the Uplift Education words

If you have any questions regarding the usage of the Uplift logo, please contact [design@upllifteducation.org.](mailto:design%40upllifteducation.org?subject=)

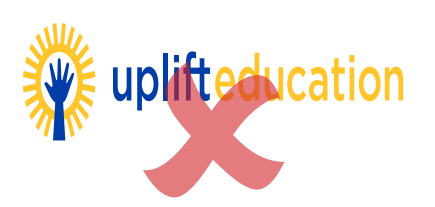

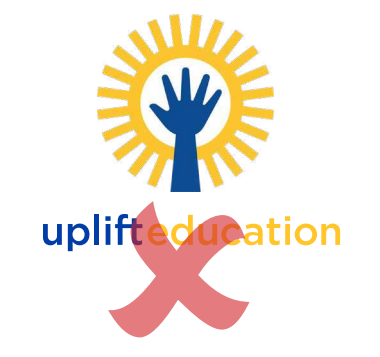

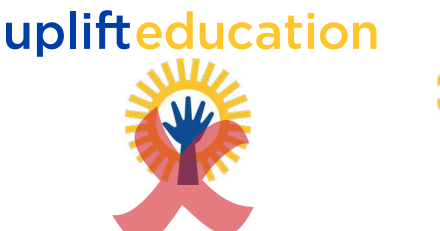

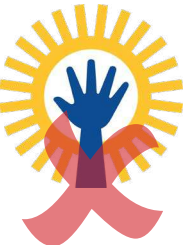

### <span id="page-3-0"></span>**Department Logos**

#### **General Usage**

Each department under the Uplift Education Central Management Office has a department logo available for use. The logo comes in a vertical and horizontal format.

These are the **ONLY** official logos that should be used for department use. These logos can be used for apparel, swag, and other department-specific correspondence. No department is allowed to create their own logo.

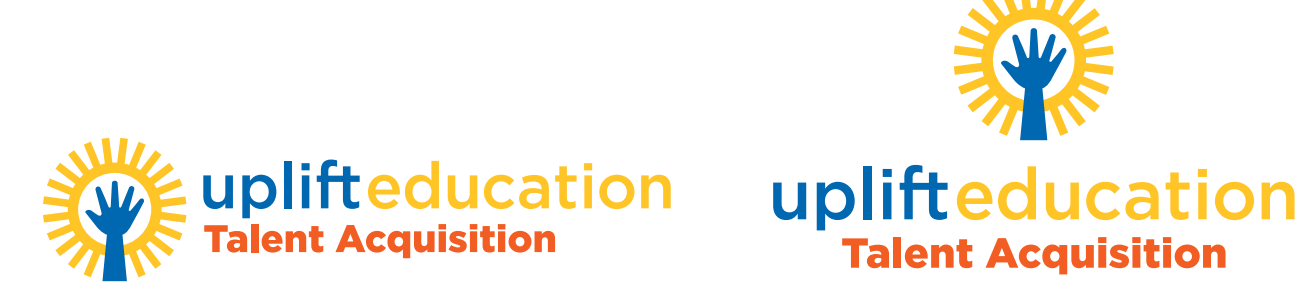

#### **Logo Colors**

Official colors for the Uplift Education logo are PMS 293 (blue), PMS 123 (yellow), white and PMS 179 (orange).

See the complete [Color Guide](#page-16-1) for more details. If you need a department logo in a one-color version please fill out an iHelp ticket.

#### **Logo Availability & Formats**

All official Uplift department logos can be downloaded at [www.uplifteducation.org/logos](http://www.uplifteducation.org/logos ). Each logo is available in four file formats as described on page three. If you do not see your department's logo listed in the available department logos, please fill out an iHelp ticket.

#### **Logo Restrictions**

Uplift department logos should be used ONLY in one of the available formats shown.

#### **DO NOT:**

- Scale the logo below 1/2" tall for the horizontal version or 1-1/4" wide for the vertical version when using the logos for print or digital applications.
- Scale the logo below 3/4" tall for the horizontal version or 1-1/4" wide for the vertical version when using the logos on apparel. For swag items, logos should be sized to fit the available imprint area.
- Scale the logo disproportionately. Hold the shift key on your keyboard down while scaling to maintain the aspect ratio.
- Alter the placement or size of any of the elements of the logo independently.

#### **Approval**

No artwork approval is needed as long as the above guidelines are followed. Should you have any questions about logo usage or formats, please contact [design@uplifteducation.org](mailto:design%40uplifteducation.org?subject=).

### <span id="page-4-0"></span>**Program Logos**

#### **General Usage**

A program logo is a logo designed for a specific recurring program, event, or activity within the Uplift Education network. A program can be externally or internally directed, as long as it is hosted or managed by a group or department within Uplift Education. Program logos are designed for marketing and branding and should reflect our general style of design. Program logos are not encouraged for one-time events.

Here are some general guidelines:

- A program logo must be used in conjunction with an official Uplift Education logo or an official department logo, unless the program logo contains the Uplift logo in its entirety.
- A program logo may use the Uplift logo sun/hand icon as part of its logo, but the full Uplift Education logo or department logo must also be included on any correspondence or marketing materials.
- A program logo DOES NOT have to include the Uplift Education logo, but as stated above, the full Uplift Education logo or department logo must also be included on any correspondence or marketing materials.
- The Uplift or Department logo can be in a different location on the collateral or swag.

Here are some examples of approved program logos and their usage:

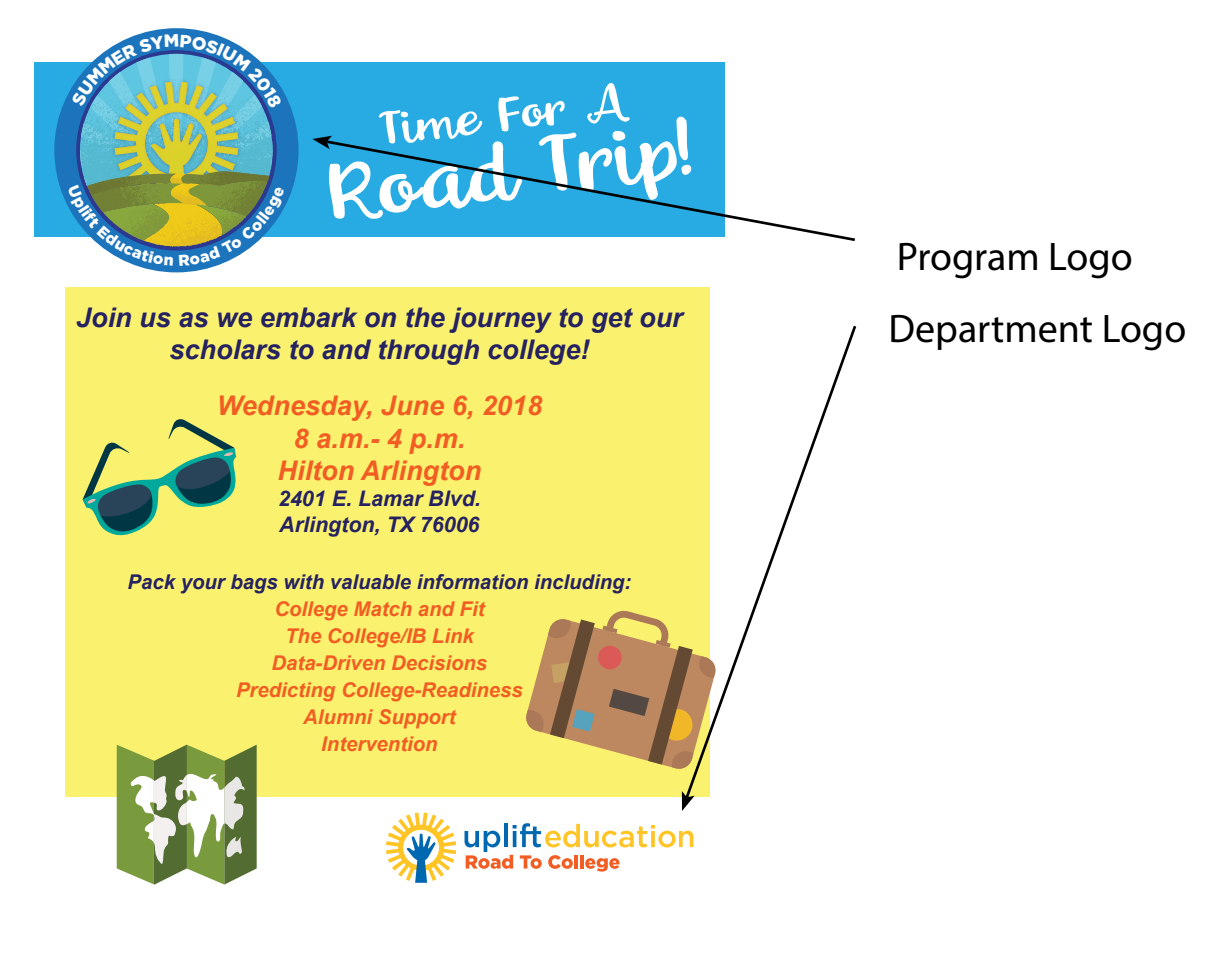

### **Program Logos**

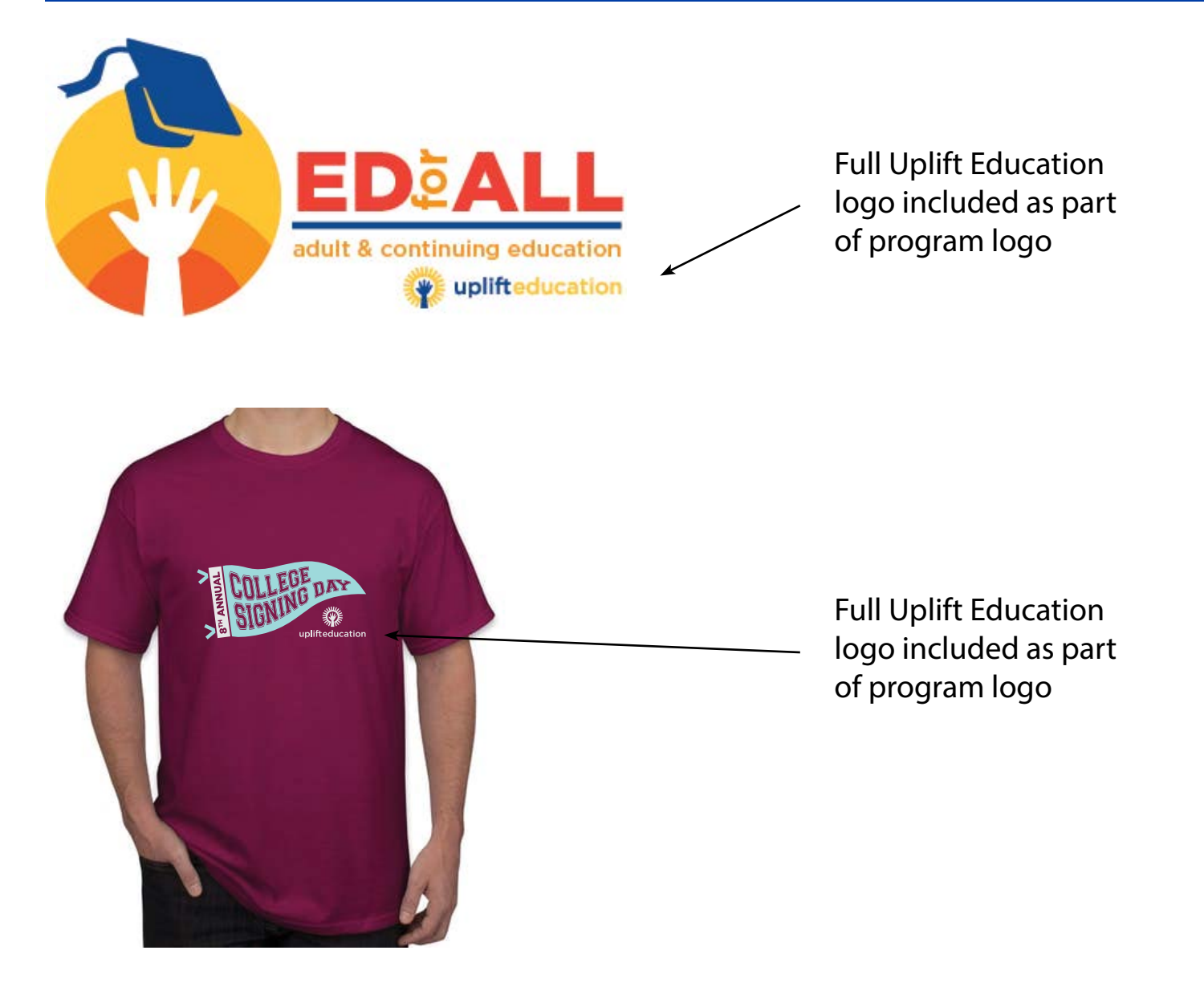

#### **Creation and Approval**

Program logo creation can be requested by filling out an iHelp ticket. Please allow 10-15 working days for logo creation.

**ALL program logo designs and usage must be approved prior to usage if not created by the Communications Department. Send approval requests to design@uplifteducation.org or submit an iHelp ticket.**

**Any program logos currently in use which don't meet the above guidelines must be discontinued**  or redesigned. Please fill out an iHelp ticket to request a redesign.

#### <span id="page-6-1"></span><span id="page-6-0"></span>**General Usage**

Each Uplift campus has a set of school logos available for use on correspondence, marketing materials, apparel and swag. NOTE: this does not apply to everyday scholar uniforms, which have their own set of guidelines. There are several approved logos for each school. A sample of the logos available are shown below, along with the guidelines for usage:

#### **Block Letter**

The block letter CANNOT be used alone. You must use one of the block letters with the name included. If you use the block letter without the school name, then the school name logo or school crest must be included somewhere on the item. Full color and one color versions of each logo are available.

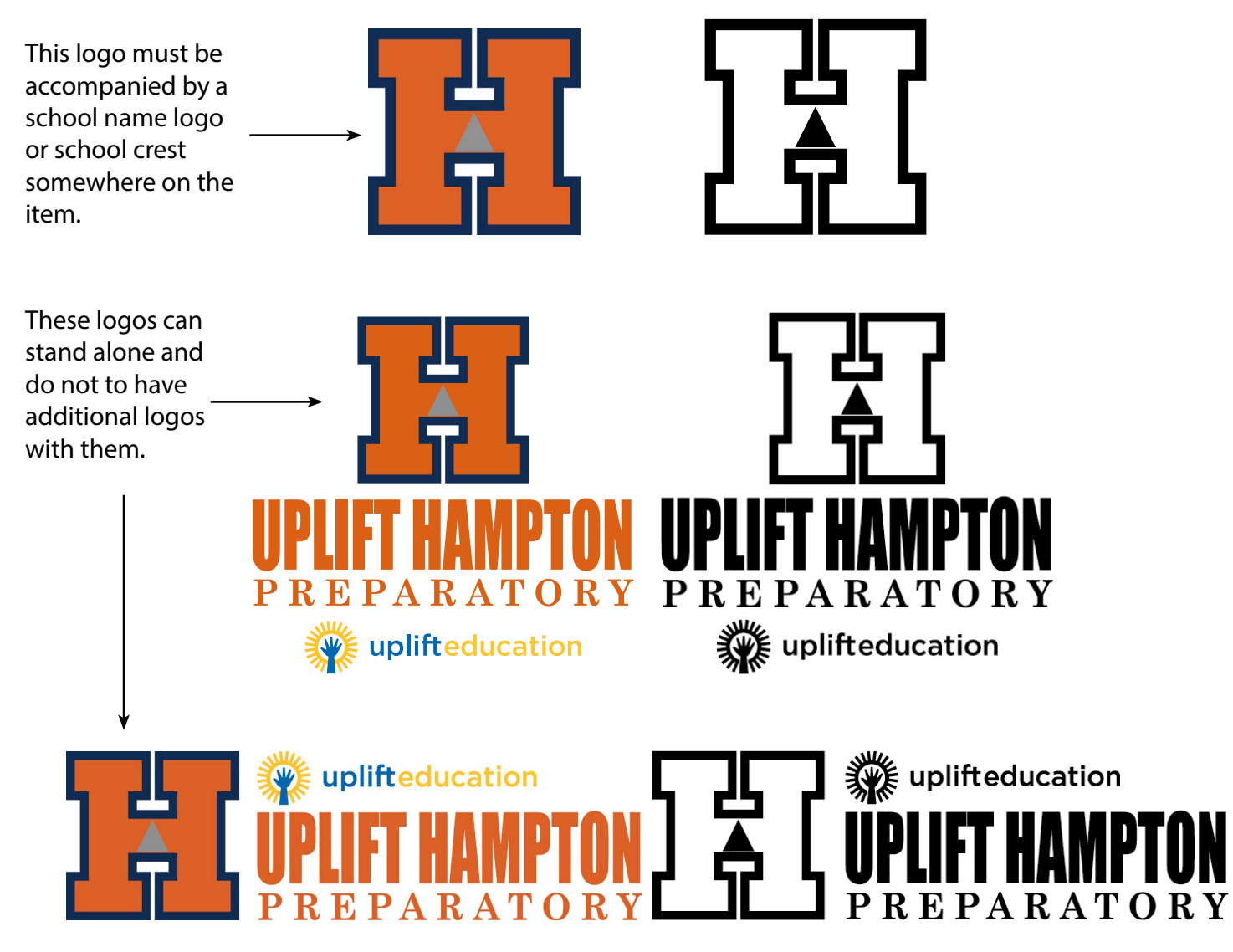

### **School Logos**

#### **School Name**

The school name logos below can be used on their own. They are available in full color or one color.

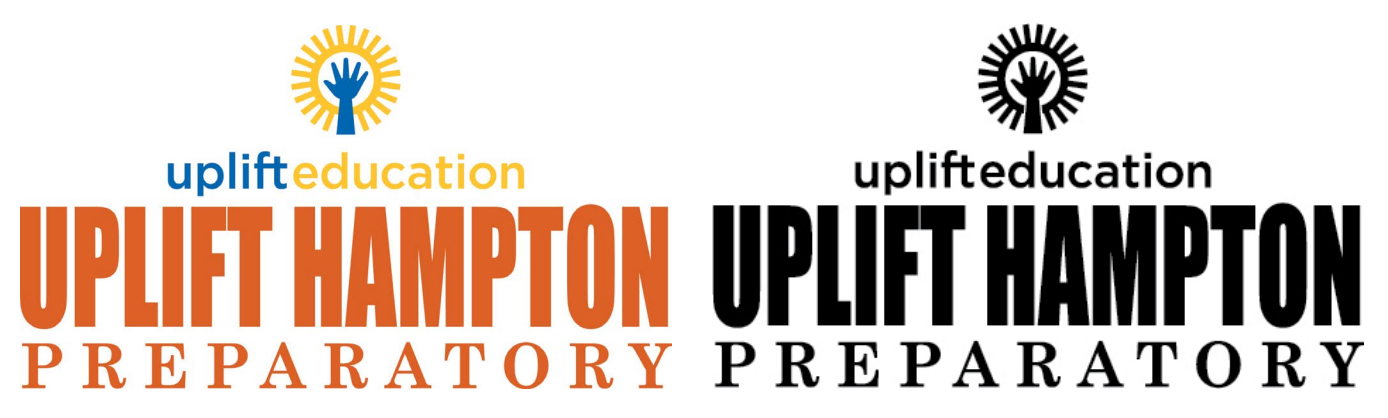

#### **School Crest**

The school crests can be used on their own. They are available in full color or one color.

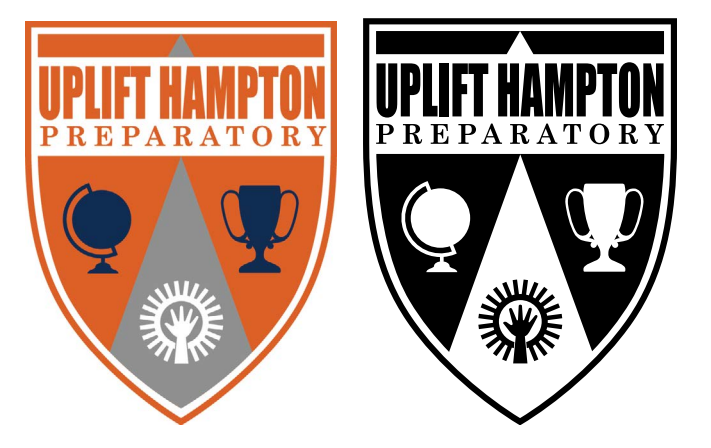

### **Logo Colors**

Official colors for each school logo can be found in th[e Color Guide](#page-16-1). It is recommended that one color logos be reproduced in black, white, gray, or one of the school's official colors.

### **Logo Availability & Formats**

All official school logos can be downloaded at www.uplifteducation.org/uplift[your school name]logos. For example: uplifteducation.org/upllifthamptonlogos or uplifteducation.org/upliftgrandlogos. They can also be found throughUplink on the Development page.

Each logo is available in three file formats:

- JPG this format is good for general printing needs. JPG logos do NOT have a transparent background. The jpg logos are in a high resolution format which is good for printing.
- PNG this format has a transparent background. It is good for general printing and should be used in place of the jpg format when using the logo on top of a colored background. It is also a smaller file size and is good for use in emails or other electronic communication.
- EPS this format is also called a vector format. This format is scalable to any size while maintaining smooth edges on the artwork. This is a larger file size, so should only be used when providing a logo to a vendor for t-shirts, promotional items or large format printing (such as signage). NOTE: a vector software program, such as Adobe Illustrator, is required to open and view an EPS file. Most vendors should have this type of software available.

Should you have any questions about logo usage or formats, please contact [design@uplifteducation.org](mailto:design%40uplifteducation.org?subject=).

### **Logo Restrictions**

School logos should be used only in one of the formats shown on the previous page.

- Scale the logos below 3/4" when using the logos for print or digital applications.
- Scale the logo below 1-1/2" tall when using the logos on apparel. For swag items, logos should be sized to fit the available imprint area.
- Scale the logo disproportionately. Hold the shift key on your keyboard down while scaling to maintain the aspect ratio.
- Alter the placement or size of any of the elements of the logo independently.
- Change the font on any logos.
- Use the block letter without the school name logo or crest included somewhere on the piece.
- Use the school name without the word Uplift. For example, you must use Uplift Hampton. You cannot use just Hampton.

### <span id="page-9-1"></span><span id="page-9-0"></span>**Apparel and Swag**

#### **General Usage**

Apparel and swag (promotional items) follow all general logo usage guidelines. Creative designs and phrases (not trademarked) can be used on t-shirts as long as an official Uplift logo, Uplift department logo, or an official school logo (for schools) is included somewhere on the item. Note: you do not need to incude an Uplift logo for school branded items. Below are some examples of items that meet branding guidelines and items that do not.

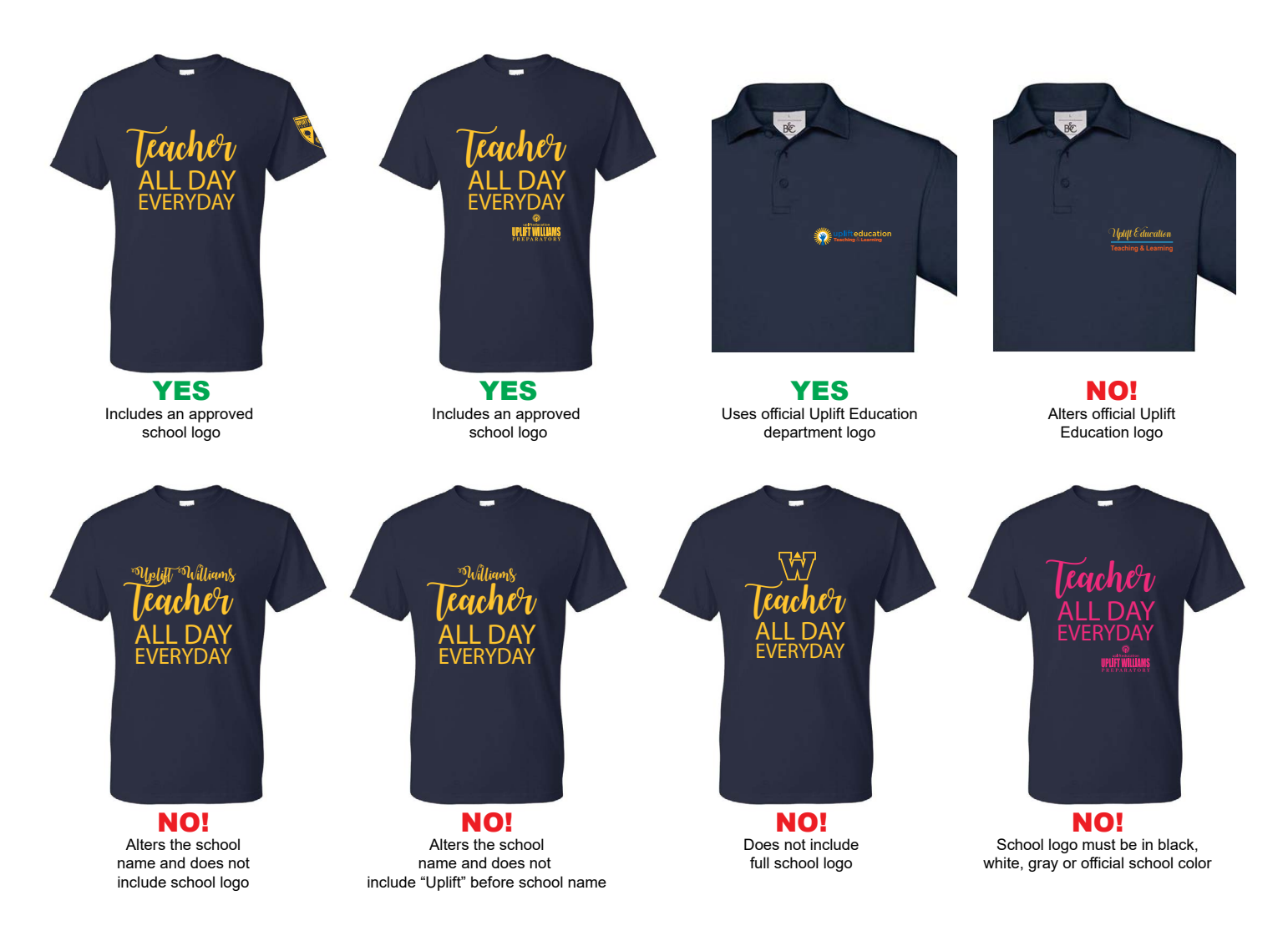

#### **Colors**

When choosing colors for your shirt and designs, we encourage you to stick with official school or Uplift colors, however, we know that color is a great way to be creative. If you want to choose a different color for a t-shirt, your imprint should be in either an offical school or Uplift color or in black, white or gray. Refer to the Color [Guide](#page-16-1) for official school colors.

#### **Creation and Approval**

T-shirt design creation can be requested by filling out an iHelp ticket. Please allow 10-15 working days for art creation. If you need help sourcing an item, please include that in your iHelp ticket.

#### **ALL apparel and swag artwork must be approved prior to usage if not created by the**  Communications Department. Send approval requests to **[design@uplifteducation.org](mailto:design%40uplifteducation.org?subject=)** or by filling out **an iHelp ticket.**

Items produced without approval which do not meet guidelines are subject to reprint at the department's or school's expense.

### <span id="page-11-0"></span>**Athletic Logos**

#### **General Usage**

The Communications Department has created official mascot logos for each campus. These logos can be found through your school's logos page (www.uplifteducation.org/uplift[your school name] logos).

School mascot logos should be used for athletic uniforms, P.E. t-shirts, spirit wear and other sports-related apparel and swag.

Usage follows the same general branding guidelines as all other logos. Refer to the [School Logos](#page-6-1) and Apparel [and Swag](#page-9-1) section for details on usage.

#### **Logo Restrictions**

Athletic logos are designed to provide a consistent image for your school, as well as provide a consistent look across our network.

Within each folder of athletic logos is a usage guideline showing how each logo can be used and if an accompanying school logo or crest is required. Please refer to that document for details.

Mascot images and colors can be mixed and matched as long as the overall design follows guidelines.

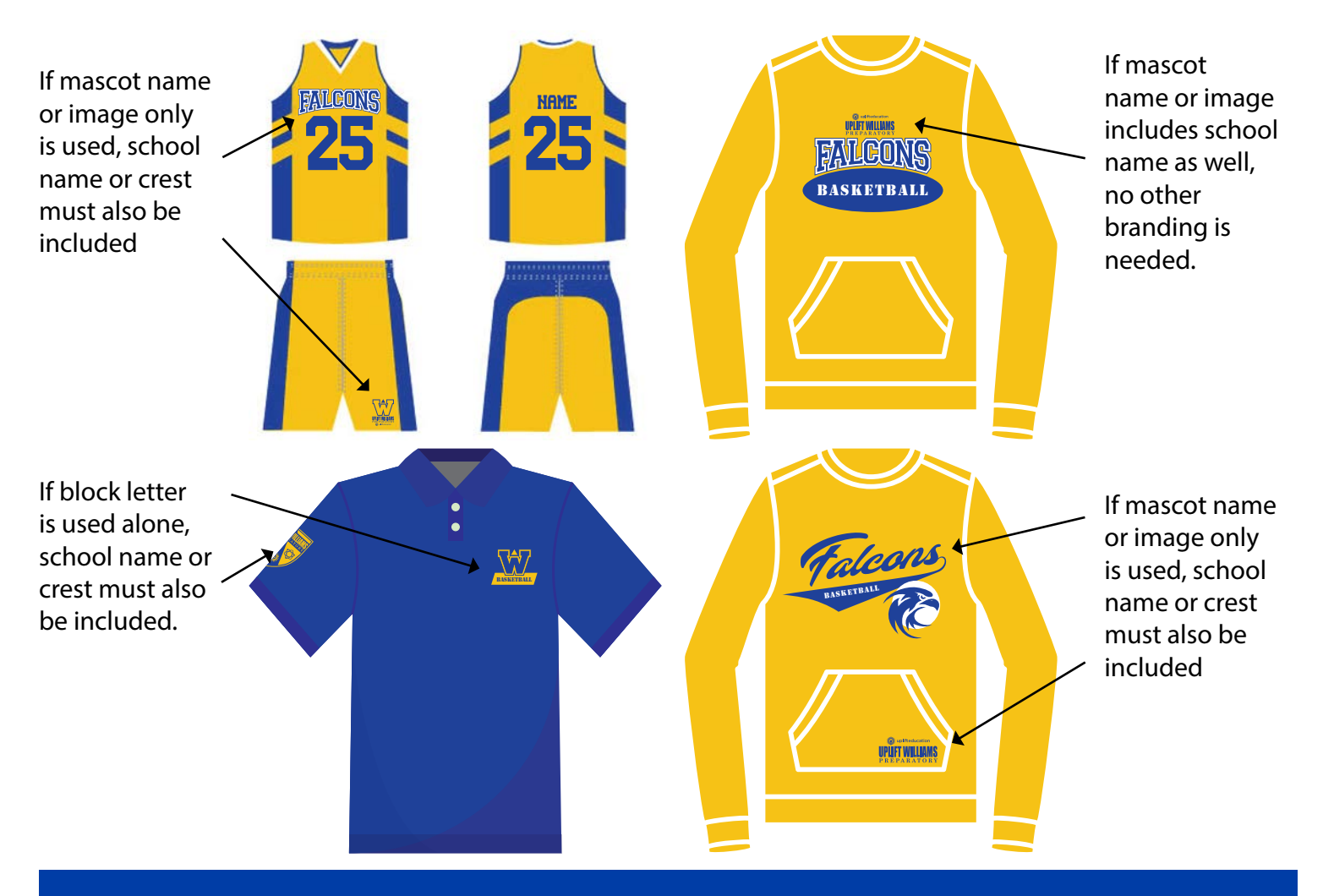

#### <span id="page-12-0"></span>**General Usage**

International Baccalaureate® (IB) logos may be used by schools authorized in any of the IB® programs. Logos should be used in email signatures (see [email signatures page](#page-15-1)), and can also be used on any correspondence, apparel or swag if desired.

Use of an IB<sup>®</sup> logo will follow the same branding guidelines as all other logos.

Special Edition logos, such as anniversary logos, will be created for network and campus use from time to time. These logos will generally have a limited usage and will be accompanied by their own set of branding guidelines.

#### **Logo Availability & Formats**

IB<sup>®</sup> logos for each campus are available through your school's logos page (www.uplifteducation.org/uplift[your school name] logos).

There are logos for PYP, MYP, DP, Continuum, and general program logos. Additionally, there are logos that combine your school's crest or name with the IB logos.

Most logos are available in full color and in one color format in a variety of file types.

#### **Logo Restrictions**

- Scale the logo below 1/2" tall for the horizontal version or 1-1/4" wide for the vertical version when using the logos for print or digital applications.
- Scale the logo below 3/4" tall for the horizontal version or 1-1/4" wide for the vertical version when using the logos on apparel. For swag items, logos should be sized to fit the available imprint area.
- Scale the logo disproportionately. Hold the shift key on your keyboard down while scaling to maintain the aspect ratio.
- Alter the placement or size of any of the elements of the logo independently.

## **IB**® **and Special Edition Logos**

#### **IB**® **Logo Usage and Restrictions**

IB logos can be used by schools authorized in one or more IB® programs. Below are samples of the logos that are available and how each logo can and cannot be used. For more details, refer to the [IB's Brand Guidelines](https://www.ibo.org/globalassets/digital-tookit/pdfs/brand-guidelines-en.pdf).

#### **School and IB**® **Logos**

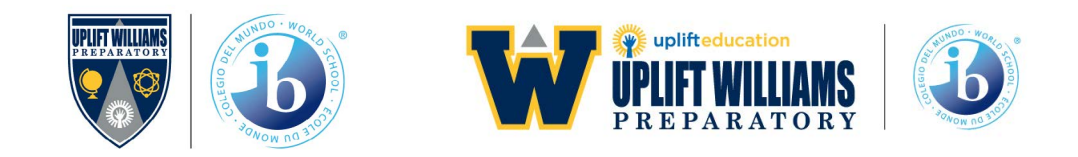

School and IB logos can be used in place of the normal crest or block/name logo. Maintain the white space around the logos as included in the files.

#### **IB World School and Program Logos**

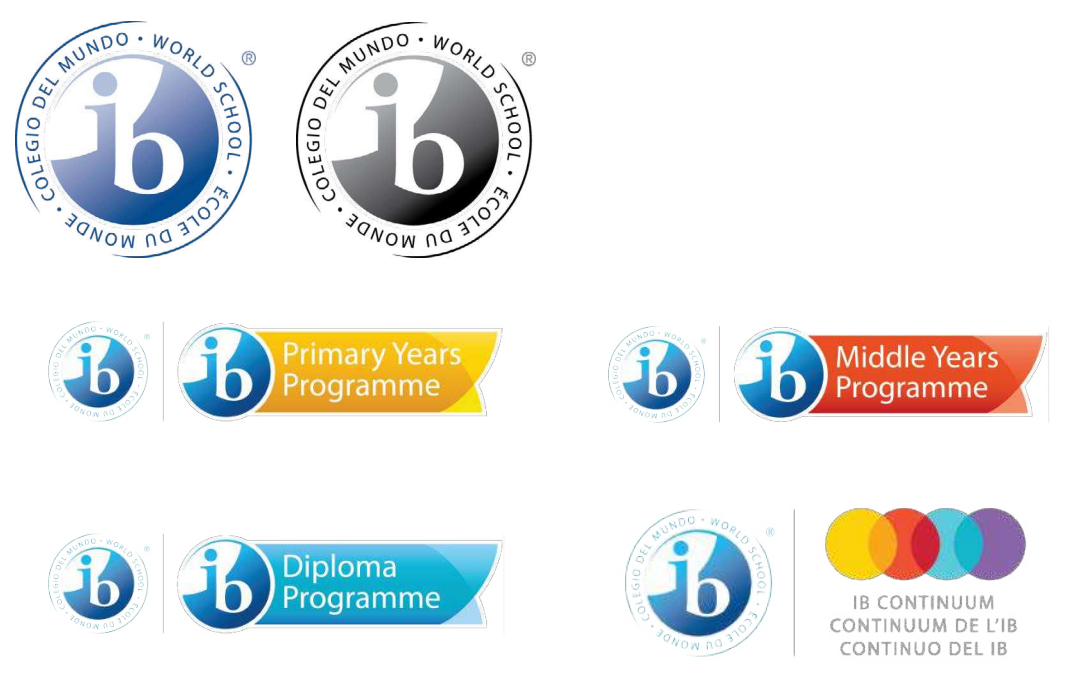

Any of the above logos can be used on correspondence and marketing materials along with an official school logo or crest. They must be used exactly as shown.

- Use the PYP, MYP or DP logos except with information related to only that program. For example, if you are developing a flyer about the PYP Programme, use the above PYP logo along with your regular school logo. All other times use the IB world school logo.
- Use the IB Continuum logo unless you are authorized in PYP, MYP and DP. The continnum logo as shown above (with the IB logo) can be used along with an official school logo.

#### **DO NOT:**

- Allow parent or student groups to use ANY of the IB® logos. Logo use is restricted for use by authorized schools only.
- Alter the logos in any way, including the white space around the logos as included in the files.
- Place the logos on top of photos.

For qustions on placement or usage, refer to the [IB's Brand Guideline](https://www.ibo.org/globalassets/digital-tookit/pdfs/brand-guidelines-en.pdf)s or contact [design@uplifteducation.org.](mailto:design%40uplifteducation.org?subject=)

If you need a 1-color or other format, please fill out an iHelp ticket.

### <span id="page-15-1"></span><span id="page-15-0"></span>**Email Signatures**

#### **General Usage**

Official email signatures should be used on all email correspondence from an Uplift email account.

#### **Download**

A link to the official school email signature for your school is available through your school's logos page (www. uplifteducation.org/uplift[your school name] logos). A link to the Uplift email signature (for all CMO employees) is available on [www.uplifteducation.org/logos](http://www.uplifteducation.org/logos )

#### **Signature Setup**

Copy the email signature from the location above and paste the signature into the Microsoft Outlook signature area. Once pasted, replace the placeholders with your name, title, email and phone number.

For detailed instructions on setting up a signature in Outlook, refer to [this article.](https://support.office.com/en-us/article/create-and-add-a-signature-to-messages-8ee5d4f4-68fd-464a-a1c1-0e1c80bb27f2)

#### **Signature Restrictions**

- Alter the signature in any way except to replace the placeholders with your information.
- Delete any of the information, including the Open Records Notice.
- Change any of the hyperlinks. School signatures will go to the school's Facebook page, and the network Twitter, Instagram, and LinkedIn sites.

### <span id="page-16-1"></span><span id="page-16-0"></span>Color Guide

#### updated July 2021

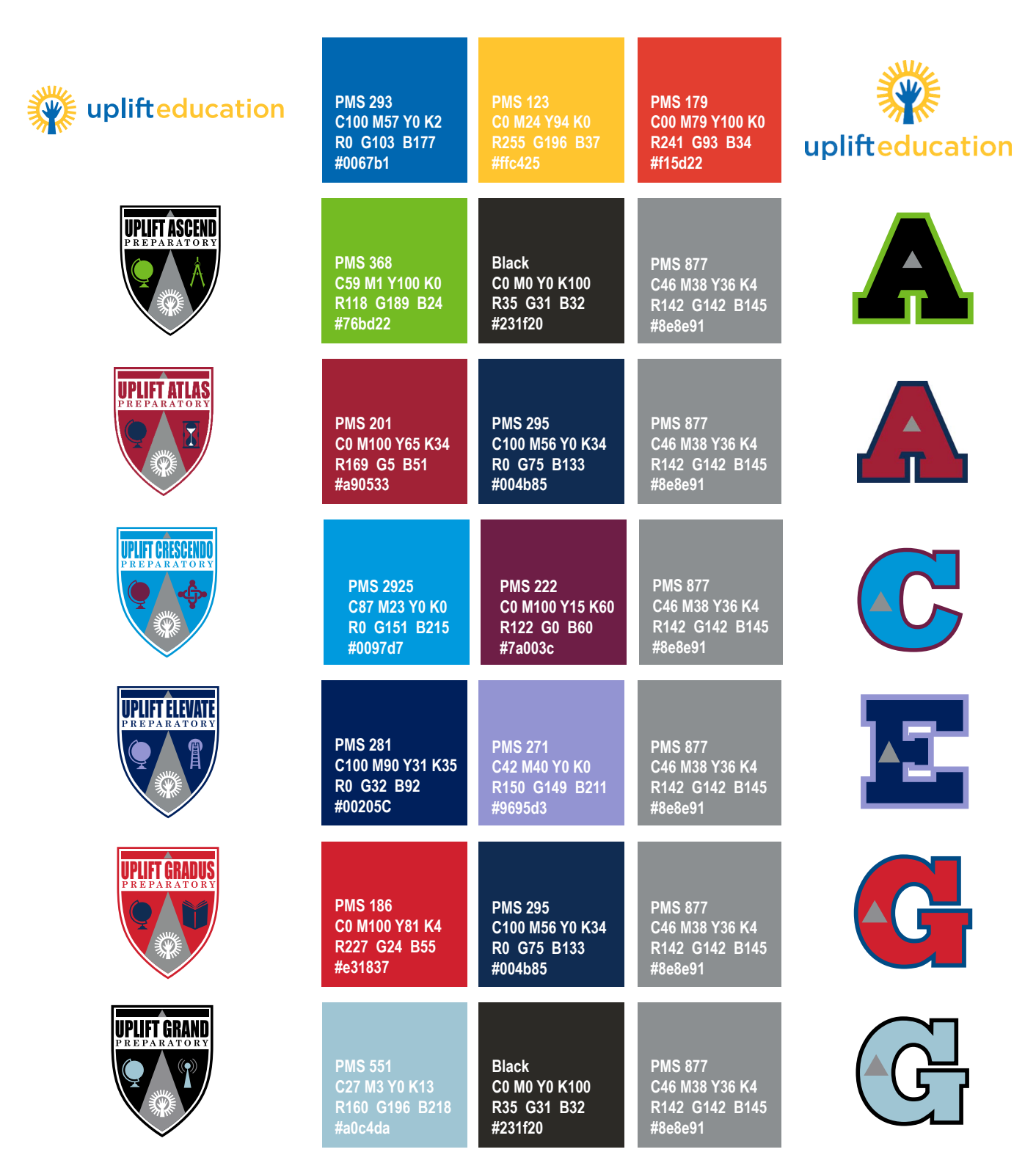

### Color Guide **Color Guide Color Guide updated July 2021**

**UPL**<br>PRI

ζ

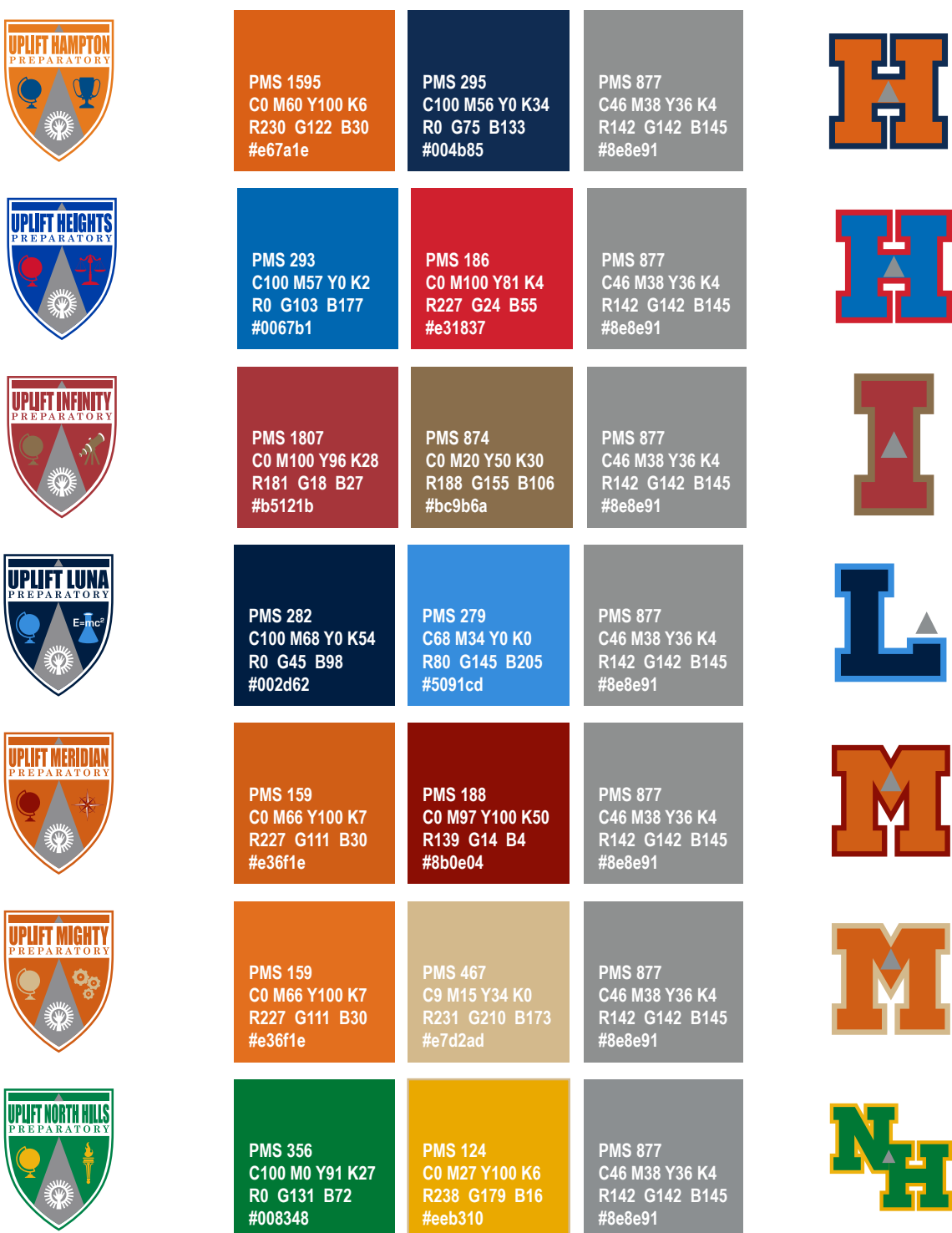

### Color Guide **Color Guide Color Guide updated July 2021**

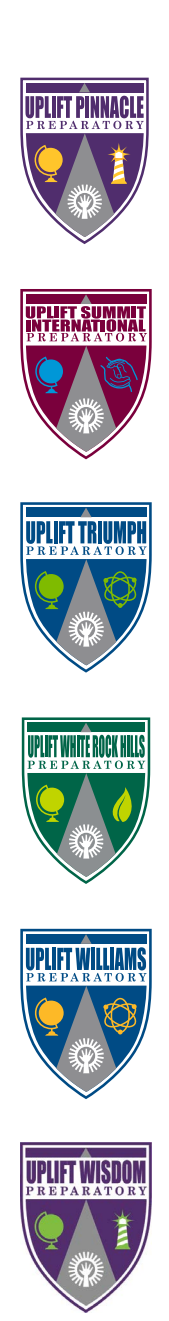

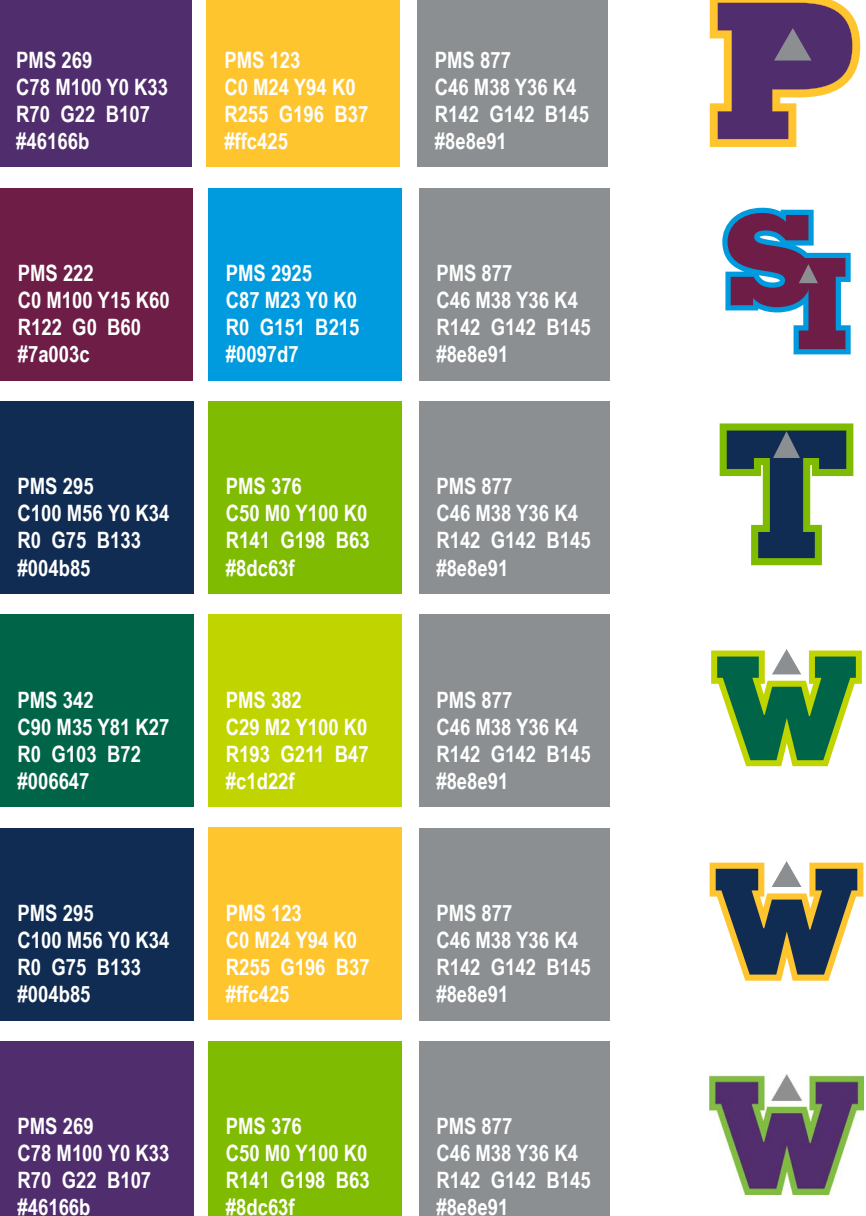